## Agile Software Development

Eamonn de Leastar ([edeleastar@wit.ie\)](mailto:edleastar@wit.ie)

Department of Computing, Maths & Physics Waterford Institute of Technology

http://www.wit.ie

http://elearning.wit.ie

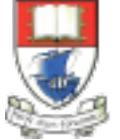

Waterford Institute of Technology INSTITIÚID TEICNEOLAÍOCHTA PHORT LÁIRGE

Produced

by

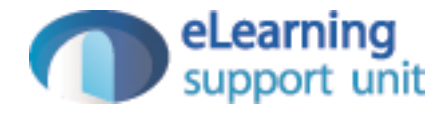

#### Xtend Solver Example

### Template Method

### **MinimaSolver**

```
abstract class MinimaSolver 
                                                              \vert \{\} new()
                                                                 \mathcal{L} }
                                                                  def double[] minima(double[] line)
                                                                 \{// do some pre-processing
                                                                   var double[] result = null
                                                                    result = algorithm(line)
                                                                    // do some post-processing
                                                                    result
                                                                  }
                                                                  def abstract double[] algorithm(double[] line);
                                                              \vert }
public abstract class MinimaSolver
{
   public MinimaSolver()
  \mathcal{L} }
   double[] minima(double[] line)
  \{// do some pre-processing
    double[] result = null; result = algorithm(line);
     // do some post-processing
     return result;
   }
   public abstract double[] algorithm(double[] line);
}
```
Java Xtend

## MinimaSolver Algorithms

```
class BisectionSolver extends MinimaSolver
                                                          {
                                                            override algorithm(double[] line) 
                                                          \{ // Compute Minima on line
                                                              // - algorithm
                                                             val x = 5.5; // simulated result
                                                              val y = 6.6; // simulated result
                                                             #[x, y] }
                                                          }
                                                         class NewtonsMethodSolver extends MinimaSolver
                                                          {
                                                            override algorithm(double[] line) 
                                                          \{ // Compute Minima on line
                                                              // - algorithm
                                                             val x = 3.3; // simulated result
                                                             val y = 4.4; // simulated result
                                                              #[x, y] 
                                                            }
                                                          }
public class BisectionSolver extends MinimaSolver
\{ public double[] algorithm(double[] line)
\{// Compute Minima on line
     // - algorithm
    double x = 5.5; // simulated result
    double y = 6.6; // simulated result
    return new double[] \{x, y\};
 }
}
public class NewtonsMethodSolver extends MinimaSolver
{
   public double[] algorithm(double[] line)
  \{ // Compute Minima on line
     // - algorithm
    double x = 3.3; // simulated result
    double y = 4.4; // simulated result
    return new double[]{x, y};
   }
}
```
### MinimaSolver Test

```
public class MinimaSolverTest
\{ private double[] line = { 1.0, 2.0, 1.0, 2.0,
                           -1.0, 3.0, 4.0, 5.0, 4.0};
   private MinimaSolver solver;
   @Test
   public void leastSquaresAlgorithm()
  \{solver = new LeastSquaresSolver();
    double[] result = solver.minima(line);
    assertTrue(result[0] == 1.1);assertTrue(result[1] == 2.2); }
   @Test
   public void newtonsMethodAlgorithm()
\{ solver = new NewtonsMethodSolver();
    double[] result = solver.minima(line);
    assertTrue(result[0] == 3.3);assertTrue(result[1] == 4.4); }
   @Test
   public void bisection()
  \{ solver = new BisectionSolver();
    double[] result = solver.minima(line);
    assertTrue(result[0] == 5.5);assertTrue(result[1] == 6.6); }
}
```

```
class MinimaSolverTest
{
   val line = #[ 1.0, 2.0, 1.0, 2.0,
                -1.0, 3.0, 4.0, 5.0, 4.0 ]
   var MinimaSolver solver
   @Test
   def newtonsMetod()
  \{ solver = new NewtonsMethodSolver
     val result = solver.minima(line)
    assertTrue(result.get(0) == 3.3)assertTrue(result.get(1) == 4.4) }
     @Test
   def leastSquares()
\{ solver = new LeastSquaresSolver
     val result = solver.minima(line)
    assertTrue(result.get(0) == 1.1)assertTrue(result.get(1) == 2.2) }
   @Test
   def bisection()
  \{ solver = new BisectionSolver
     val result = solver.minima(line)
    assertTrue(result.get(0) == 5.5)assertTrue(result.get(1) == 6.6) }
}
```
# Strategy

#### **MinimaSolver**

```
public interface FindMinima
\{ double[] algorithm(double[] line);
}
```

```
public class MinimaSolver
\{ private FindMinima strategy;
   public MinimaSolver(FindMinima strategy)
\{ this.strategy = strategy;
   }
```

```
 double[] minima(double[] line)
\{double[] result = null; // do some pre-processing
```
}

```
 result = strategy.algorithm(line);
    // do some post-processing
    return result;
  }
  public void changeStrategy(FindMinima newStrategy)
\{ strategy = newStrategy;
  }
```

```
public interface FindMinima
```
{

}

def List<Double> algorithm(List<Double>line)

```
class MinimaSolver 
{
  @Property FindMinima findMinima
  new(FindMinima findMinima)
  \{ this.findMinima = findMinima
  }
  def double[] minima(double[] line)
  \{ // do some pre-processing
    val result = findMinima.algorithm(line)
     // do some post-processing
     result
  }
}
```
## MinimaSolver Algorithms

```
public class Bisection implements FindMinima
                                                                  {
                                                                     override List<Double> algorithm(List<Double>line)
                                                                    \left\{ \right\} // Compute Minima on line
                                                                      // - algorithm
                                                                      val x = 5.5; // simulated result
                                                                      val y = 6.6; // simulated result
                                                                      \#[x, y] }
                                                                  }
                                                                  public class NewtonsMethod implements FindMinima
                                                                  {
                                                                     override List<Double> algorithm(List<Double>line)
                                                                    \{// Compute Minima on line
                                                                      // - algorithm
                                                                      val x = 3.3; // simulated result
                                                                      val y = 4.4; // simulated result
                                                                      \#[x, y] }
                                                                  }
public class BisectionStrategy implements FindMinima
\{ public double[] algorithm(double[] line)
\{ // Compute Minima on line
    // - algorithm
    double x = 5.5; // simulated result
    double y = 6.6; // simulated result
    return new double[]{x, y};
 }
} 
public class NewtonsMethodStrategy implements FindMinima
{
   public double[] algorithm(double[] line)
  \{ // Compute Minima on line
     // - algorithm
    double x = 3.3; // simulated result
    double y = 4.4; // simulated result
    return new double[]{x, y};
   }
}
```
### MinimaSolver Test

```
class MinimaSolverTest
                                                                {
                                                                 val line = #[ 1.0, 2.0, 1.0, 2.0, -1.0, 3.0, 4.0, 5.0, 4.0 ]
                                                                  var MinimaSolver solver
                                                                  @Test
                                                                  def newtonsMethod()
                                                                \{ solver = new MinimaSolver (new NewtonsMethod)
                                                                    val result = solver.minima(line)
                                                                   assertTrue(result.get(0) == 3.3)assertTrue(result.get(1) == 4.4) }
                                                                  @Test
                                                                  def leastSquares()
                                                                  \mathcal{L} solver = new MinimaSolver (new LeastSquares)
                                                                    val result = solver.minima(line)
                                                                   assertTrue(result.get(0) == 1.1)assertTrue(result.get(1) == 2.2) }
public class MinimaSolverTest
\{ private double[] line = {1.0, 2.0, 1.0, 2.0, 
                           -1.0, 3.0, 4.0, 5.0, 4.0};
   private MinimaSolver solver;
   @Test
   public void leastSquares()
  \{ solver = new MinimaSolver(new LeastSquaresStrategy());
    double[] result = solver.minima(line);
    assertTrue(result[0] == 1.1);assertTrue(result[1] == 2.2); }
   @Test
   public void newtonsMethod()
  \{ solver = new MinimaSolver(new NewtonsMethodStrategy());
    double[] result = solver.minima(line);
    assertTrue(result[0] == 3.3);assertTrue(result[1] == 4.4); }
```
### Strategy + Lambdas

### MinimaSolver

```
class MinimaSolver 
{
  public (List<Double>)=>List<Double> findMinima
  new((List<Double>)=>List<Double> findMinima)
   {
     this.findMinima = findMinima
   }
  def List<Double> minima(double[] line)
  {
    // do some pre-processing
     val result = findMinima.apply(line)
     // do some post-processing
     result
   }
}
```
#### MinmaSolver Algorithms

```
class Algorithms 
\{public val bisection = [ List<Double> line \blacksquare // Compute Minima on line
                                                      // - algorithm
                                                      val x = 5.5 // simulated result
                                                        val y = 6.6 // simulated result
                                                       \#[x, y]\sim 100 \sim 100 \sim 100 \sim 100 \sim 100 \sim 100 \sim 100 \sim 100 \sim 100 \sim 100 \sim 100 \sim 100 \sim 100 \sim 100 \sim 100 \sim 100 \sim 100 \sim 100 \sim 100 \sim 100 \sim 100 \sim 100 \sim 100 \sim 100 \sim 
    public val newtonsMethod = [ List<Double> line | 
                                                       // Compute Minima on line
                                                      // - algorithm
                                                      val x = 3.3 // simulated result
                                                      val y = 4.4 // simulated result
                                                       \#\left[x, y\right]\mathbb{R}^n , the contract of the contract \mathbb{R}^npublic val leastSquares = \Gamma List<Double> line \Gamma // Compute Minima on line
                                                      // - algorithm
                                                       val x = 1.1 // simulated result
                                                        val y = 2.2 // simulated result
                                                       \#[x, y]\sim 100 \sim 100 \sim 100 \sim 100 \sim 100 \sim 100 \sim 100 \sim 100 \sim 100 \sim 100 \sim 100 \sim 100 \sim 100 \sim 100 \sim 100 \sim 100 \sim 100 \sim 100 \sim 100 \sim 100 \sim 100 \sim 100 \sim 100 \sim 100 \sim 
}
```
### MinmaSolver Test

```
class MinimaSolverTest
\{val line = \#[ 1.0, 2.0, 1.0, 2.0, -1.0, 3.0, 4.0, 5.0, 4.0 ]
 val algorithms = new Algorithms
  @Test
  def newtonsMethod()
  \left\{ \right\} var solver = new MinimaSolver (algorithms.newtonsMethod)
    val result = solver.minima(line)
    assertTrue(result.get(<math>\emptyset</math>) == 3.3)assertTrue(result.get(1) == 4.4) }
  @Test
  def leastSquares()
  \{ var solver = new MinimaSolver (algorithms.leastSquares)
     val result = solver.minima(line)
    assertTrue(result.get(0) == 1.1)assertTrue(result.get(1) == 2.2) }
  @Test
  def bisection()
  \{ var solver = new MinimaSolver (algorithms.bisection)
     val result = solver.minima(line)
    assertTrue(result.get(0) == 5.5)assertTrue(result.get(1) == 6.6) }
}
```
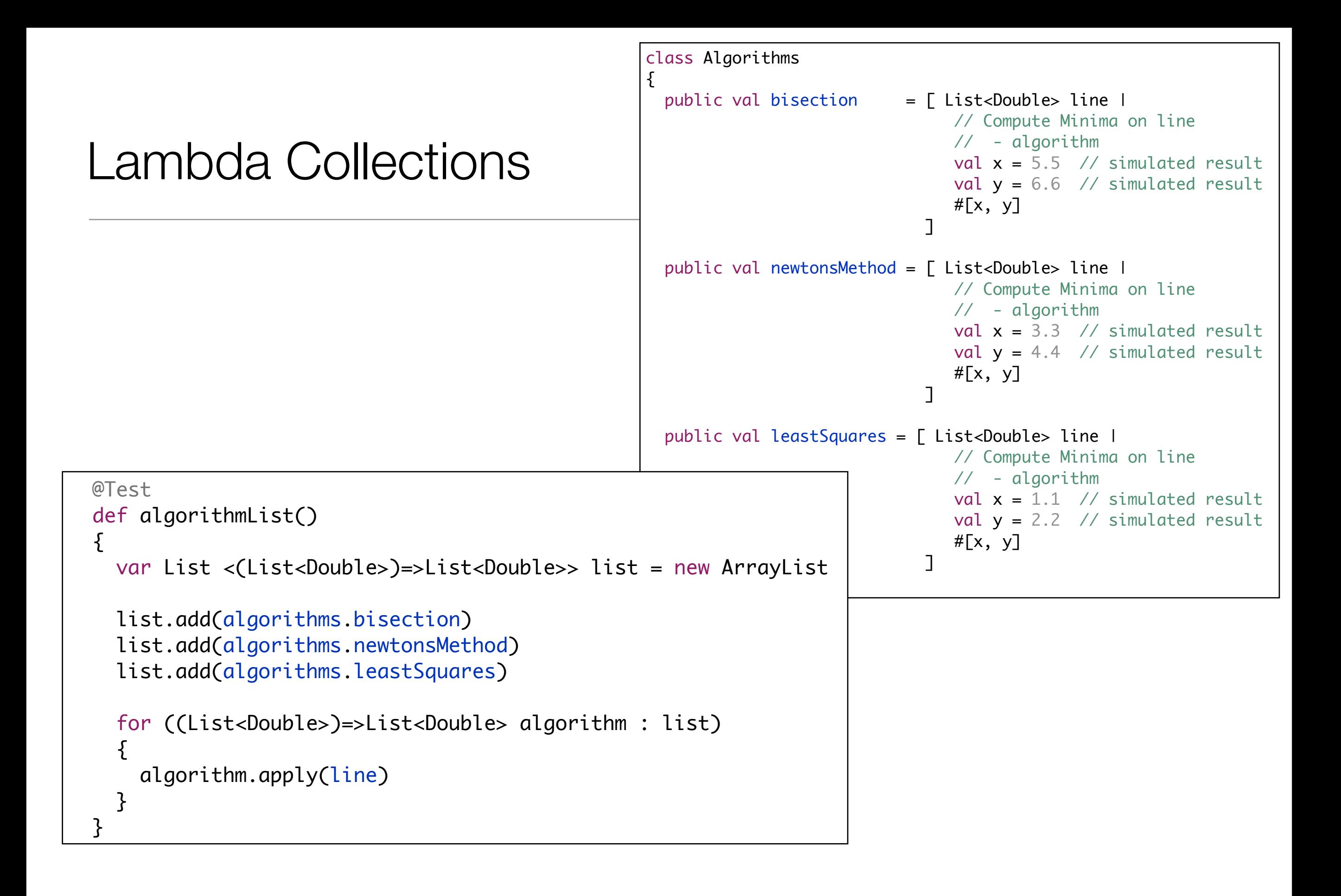

### Single Abstract Method (SAM) Conversion

public interface FindMinima

 $\{$ 

}

```
 double[] algorithm(double[] line);
```

```
public class MinimaSolver
{
   private FindMinima strategy;
   public MinimaSolver(FindMinima strategy)
\{ this.strategy = strategy;
   }
   double[] minima(double[] line)
  \{double[] result = null;
    // do some pre-processing
     result = strategy.algorithm(line);
     // do some post-processing
```

```
 return result;
 }
```
}

}

```
 public void changeStrategy(FindMinima newStrategy)
\{ strategy = newStrategy;
```

```
val bisection = \Gamma List<Double> line |
                     // Compute Minima on line
                    // - algorithm
                    val x = 5.5 // simulated result
                     val y = 6.6 // simulated result
                    \#[x, y] ] 
  @Test
  def SAM()
 \{ var solver = new MinimaSolver (bisection)
    val result = solver.minima(line)
   assertTrue(result.get(0) == 5.5)assertTrue(result.get(1) == 6.6) }
```
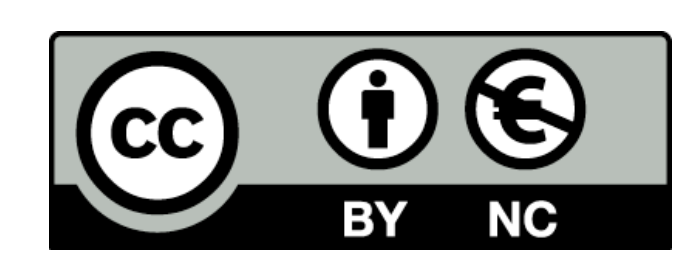

Except where otherwise noted, this content is licensed under a Creative Commons Attribution-NonCommercial 3.0 License.

For more information, please see http:// creativecommons.org/licenses/by-nc/3.0/

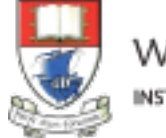

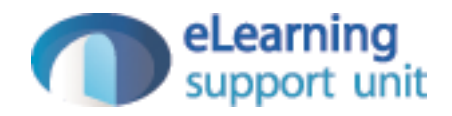